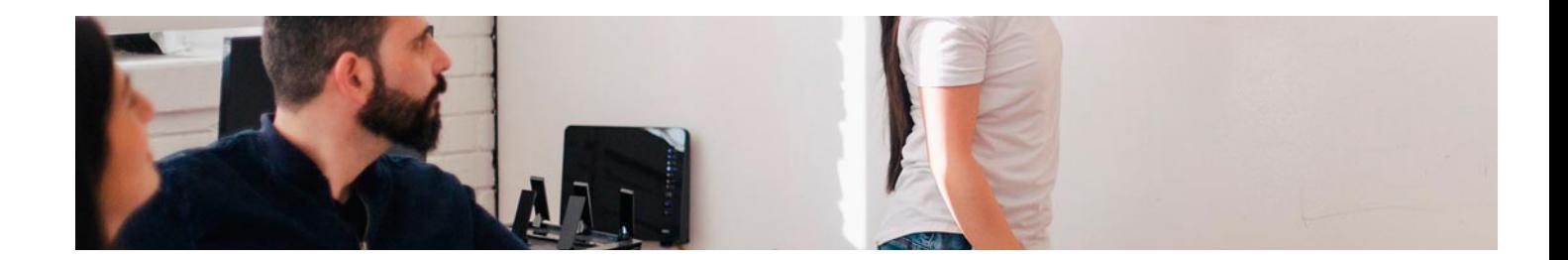

# Masters Profesionales

Master en Marketing Digital y Social Media

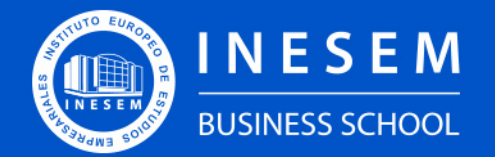

**INESEM BUSINESS SCHOOL** 

## Índice

Master en Marketing Digital y Social Media

## [1. Sobre Inesem](#page-2-0)

[2. Master en Marketing Digital y Social Media](#page-3-0)

[Descripción](#page-3-0) / [Para que te prepara](#page-3-0) / [Salidas Laborales](#page-3-0) / [Resumen](#page-4-0) / [A quién va dirigido](#page-4-1) /

### **[Objetivos](#page-4-2)**

- [3. Programa académico](#page-6-0)
- [4. Metodología de Enseñanza](#page-15-0)
- [5. ¿Porqué elegir Inesem?](#page-5-0)
- [6. Orientacion](#page-16-0)
- [7. Financiación y Becas](#page-17-0)

Master en Marketing Digital y Social Media [ 5 ] [INESEM BUSINESS SCHOOL](https://www.inesem.es/)

BUSINESS **SCHOOL** 

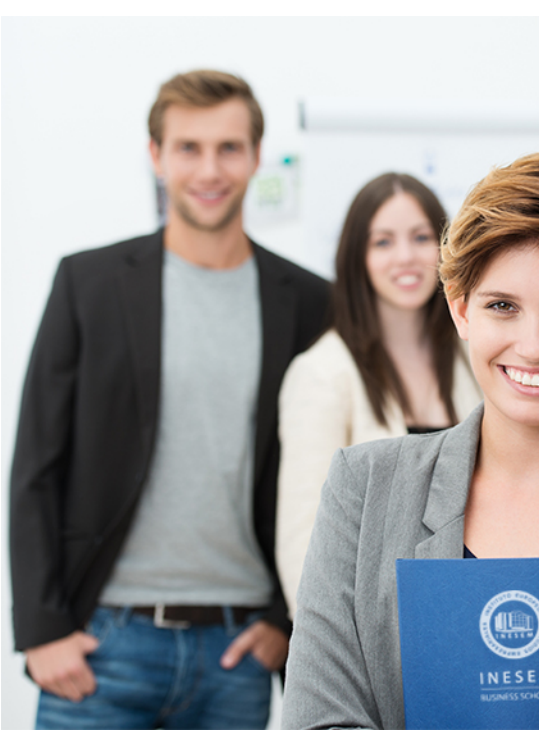

## <span id="page-2-0"></span>SOBRE INESEM

INESEM Business School como Escuela de Negocios Online tiene por objetivo desde su nacimiento trabajar para fomentar y contribuir al desarrollo profesional y personal de sus alumnos. Promovemos *una enseñanza multidisciplinar e integrada*, mediante la aplicación de *metodologías innovadoras de aprendizaje* que faciliten la interiorización de conocimientos para una aplicación práctica orientada al cumplimiento de los objetivos de nuestros itinerarios formativos.

En definitiva, en INESEM queremos ser el lugar donde te gustaría desarrollar y mejorar tu carrera profesional. *Porque sabemos que la clave del éxito en el mercado es la "Formación Práctica" que permita superar los retos que deben de afrontar los profesionales del futuro.*

<span id="page-3-0"></span>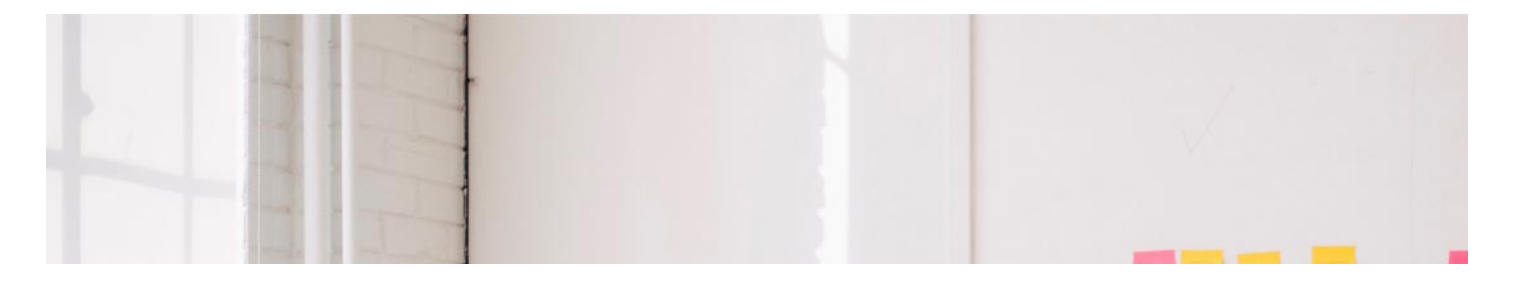

## Master en Marketing Digital y Social Media

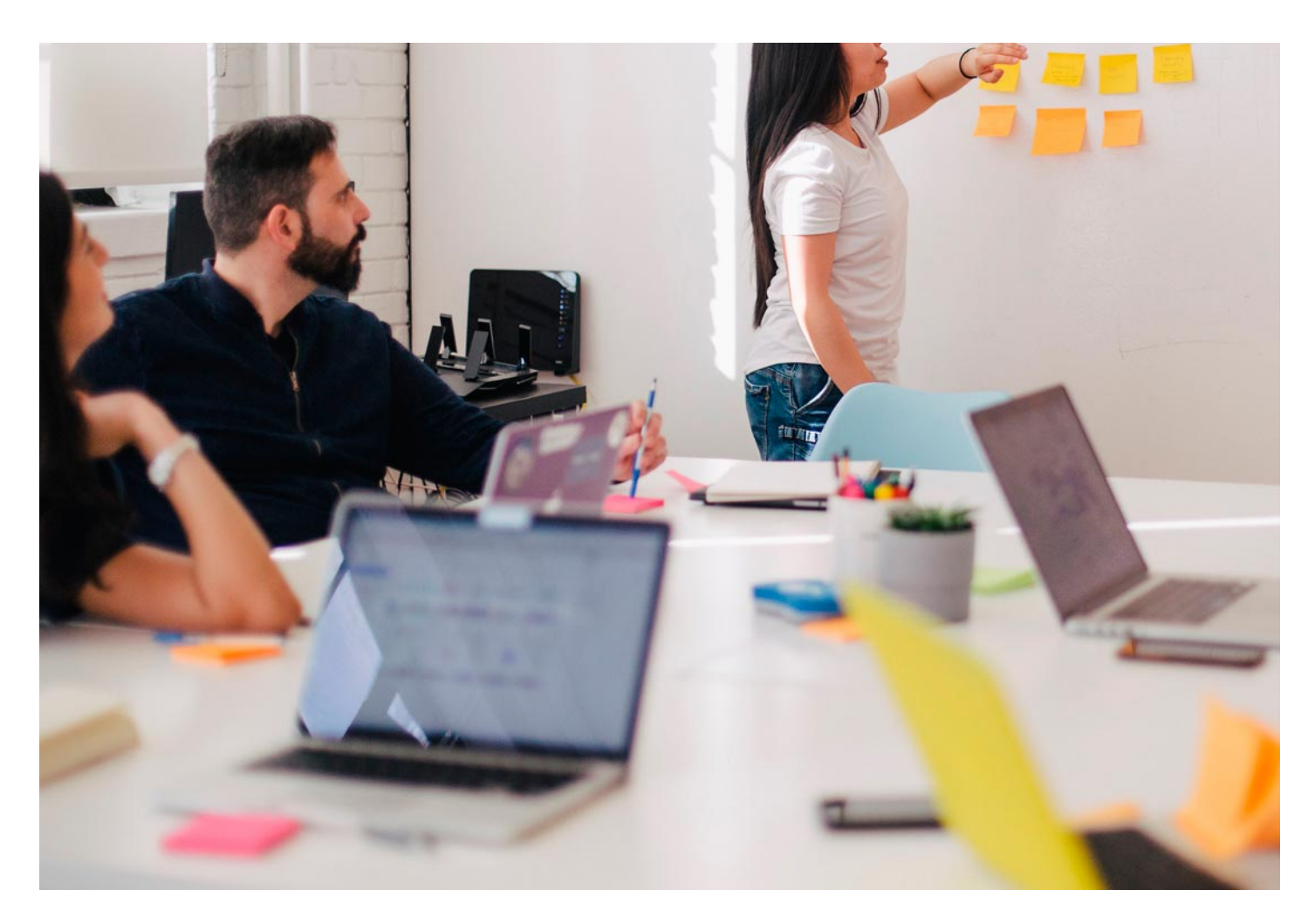

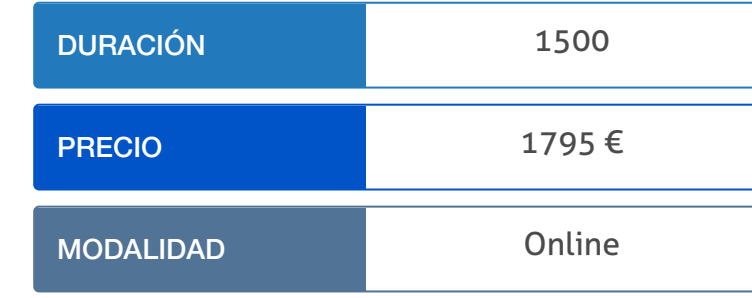

Programa de Becas / Financiación 100% Sin Intereses

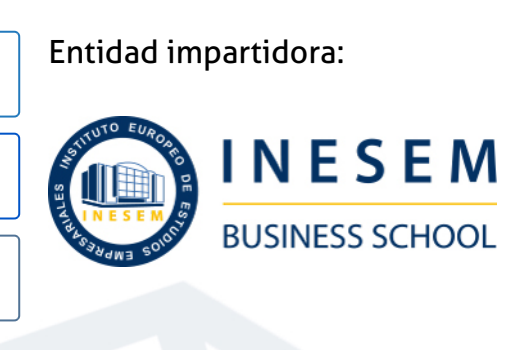

## Titulación Masters Profesionales

(INESEM) "Enseñanza no oficial y no conducente a la obtención de

Título Propio del Instituto Europeo de Estudios Empresariales un título con carácter oficial o certificado de profesionalidad."

Master en Marketing Digital y Social Media [ 6 ] [INESEM BUSINESS SCHOOL](https://www.inesem.es/) Master en Marketing Digital y Social Media [ 7 ] [INESEM BUSINESS SCHOOL](https://www.inesem.es/)

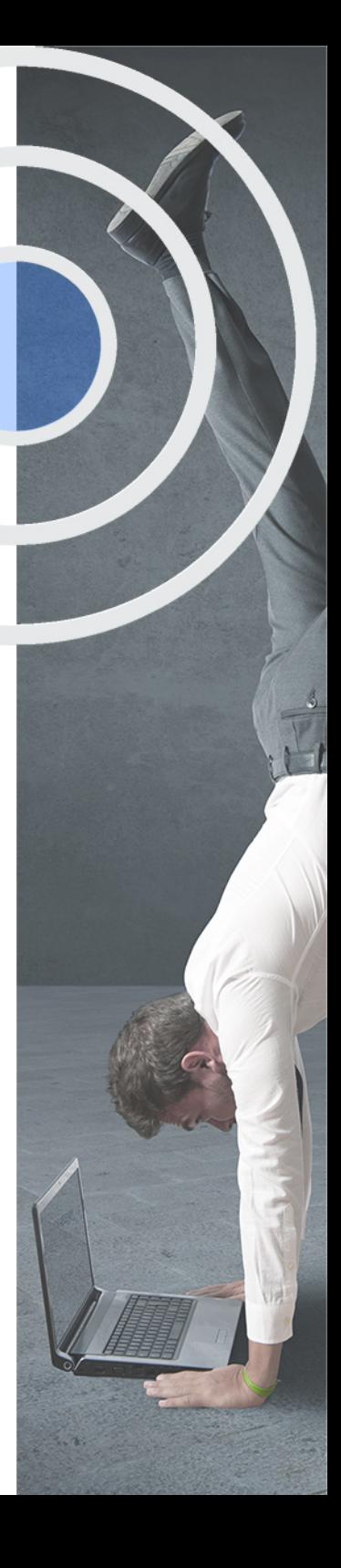

## <span id="page-4-2"></span><span id="page-4-0"></span>Resumen

Todo tipo de organización que desee estar en contacto constante con sus clientes y/o usuarios debe de disponer de las herramientas más actuales para que la comunicación sea fluida y eficiente. De este modo, se antoja fundamental la presencia en el entorno digital, lo que también incluye a las redes sociales. INESEM presenta este máster con metodología online que incluye todas las claves para la aplicación de los cuatro elementos del marketing online, con un fundamento en el branding y gestión de marca, e incluyendo los aspectos clave para la analítica web y posicionamiento, gestión y estrategia de redes sociales y conocimientos sobre el régimen jurídico del marketing digital. Así, se unen los contenidos necesarios para una gestión íntegra del marketing digital.

## A quién va dirigido

<span id="page-4-1"></span>El Master Marketing Digital y Social Media está dirigido a estudiantes o profesionales del Marketing, la Publicidad, las Relaciones Públicas…, que desean ampliar su formación en Marketing Digital, especializándose en Social Media Management. También va dirigido a todas a aquellas personas que gestionen el marketing de un negocio online.

## **Objetivos**

Con el Masters Profesionales **Master en Marketing Digital y Social Media** usted alcanzará los siguientes objetivos:

- Realizar estrategias de marketing digital y campañas publicitarias.
- Conocer y usar las técnicas de e-commerce, el proceso de compra y venta online y el estudio de tráfico en Internet.
- Aprender la gestión de la publicidad digital, la gestión de medios y el posicionamiento en buscadores.
- Gestionar los medios sociales y comprender la importancia de la figura del Community Manager.
- Conocer las distintas herramientas para la gestión y monitorización de los perfiles de redes sociales en la web 2.0.

Nuestro modelo de aprendizaje se adapta a las necesidades del alumno, quién decide cómo realizar el proceso de aprendizaje a través de itinerarios formativos que permiten trabajar de forma autónoma y flexible.

Ofrecemos un servicio de orientación profesional y programas de entrenamiento de competencias con el que ayudamos a nuestros alumnos a crear y optimizar su

> Ofrecemos el contenido más actual y novedoso, respondiendo a la realidad empresarial y al entorno cambiante con una alta rigurosidad académica combinada con formación práctica.

que impulsa la carrera de nuestros alumnos a través de nuestro Servicio de Orientación de Carrera Profesional permitiendo la mejora de competencias profesionales mediante

> Ofrecemos a nuestros alumnos facilidades para la realización del pago de matrículas 100% sin intereses así como un sistema de Becas para facilitar el acceso a nuestra formación.

> > D

<span id="page-5-0"></span>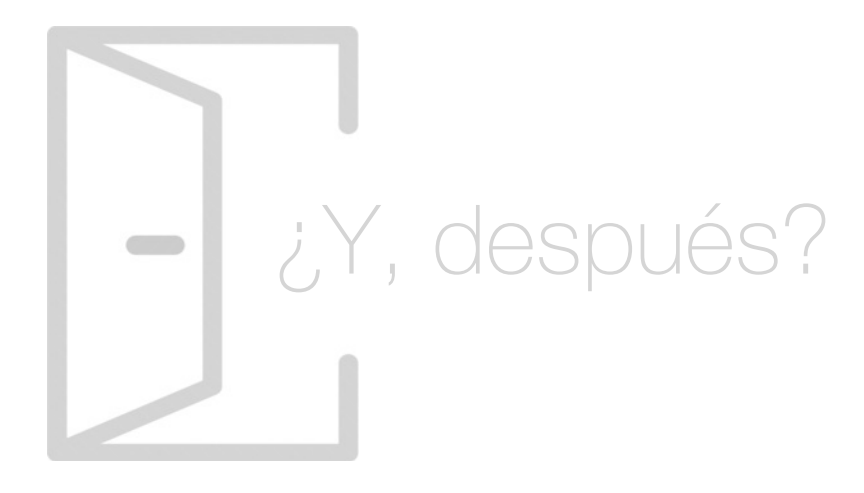

## Para qué te prepara

El Master Marketing Digital y Social Media te prepara para gestionar el marketing digital de una empresa. Aprenderás a realizar estrategias de posicionamiento en buscadores (SEO y SEM) además de utilizar herramientas de analítica web. También conseguirás realizar e-mail marketing y estrategia de mobile marketing, además de aprender a utilizar las redes sociales e integrarlas en la estrategia corporativa.

## Salidas Laborales

Con la realización de este Master Marketing Digital y Social Media podrás desarrollar tu carrera profesional como técnico de marketing especializado en el ámbito digital y gestión de redes sociales, responsable de marketing y comunicación de una empresa, consultor estratégico para implantar herramientas de analítica, posicionamiento web y community manager.

## ¿Por qué elegir INESEM?

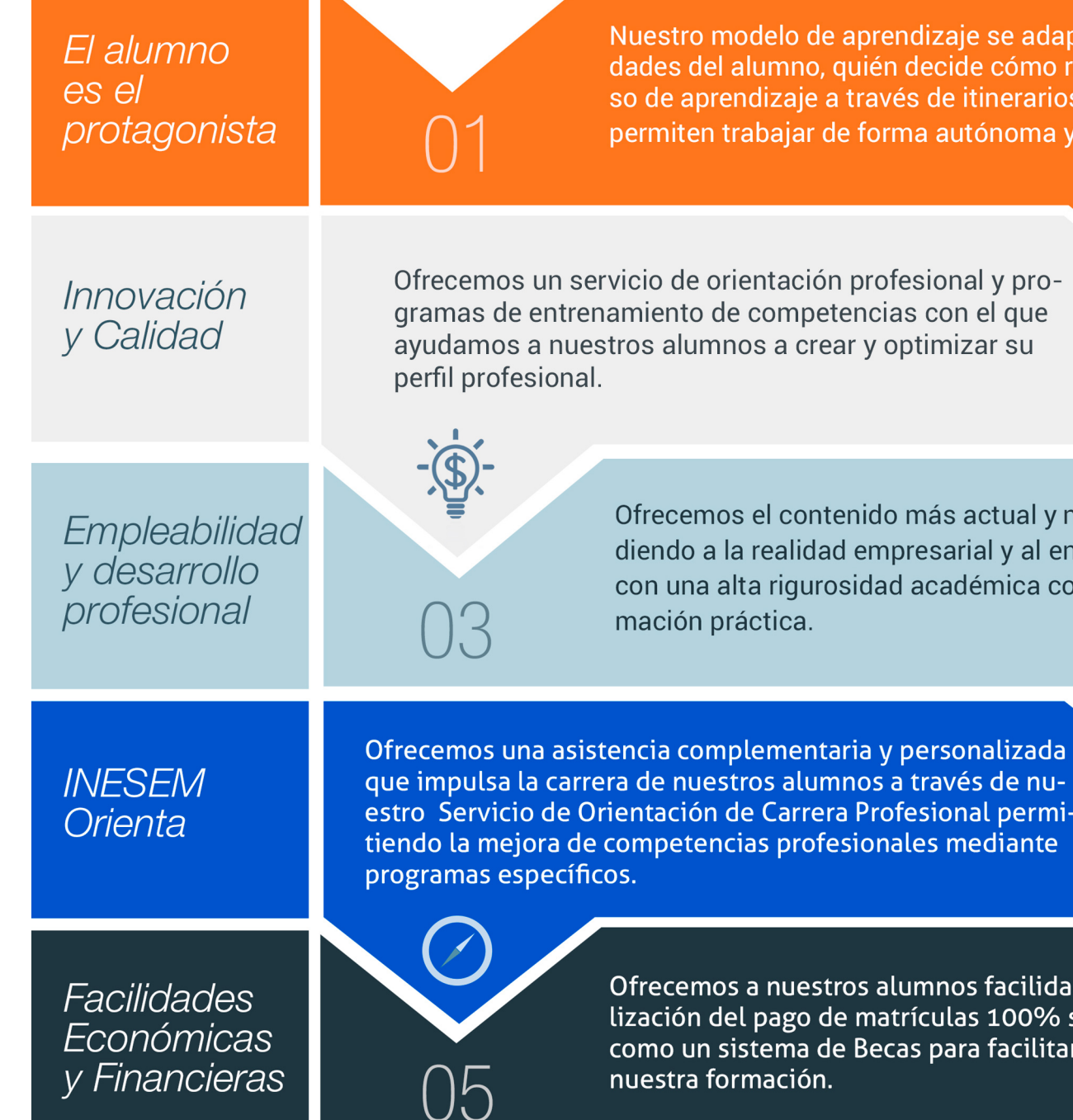

Master en Marketing Digital y Social Media [ 12 ] [INESEM BUSINESS SCHOOL](https://www.inesem.es/)

## <span id="page-6-0"></span>PROGRAMA ACADEMICO

Master en Marketing Digital y Social Media

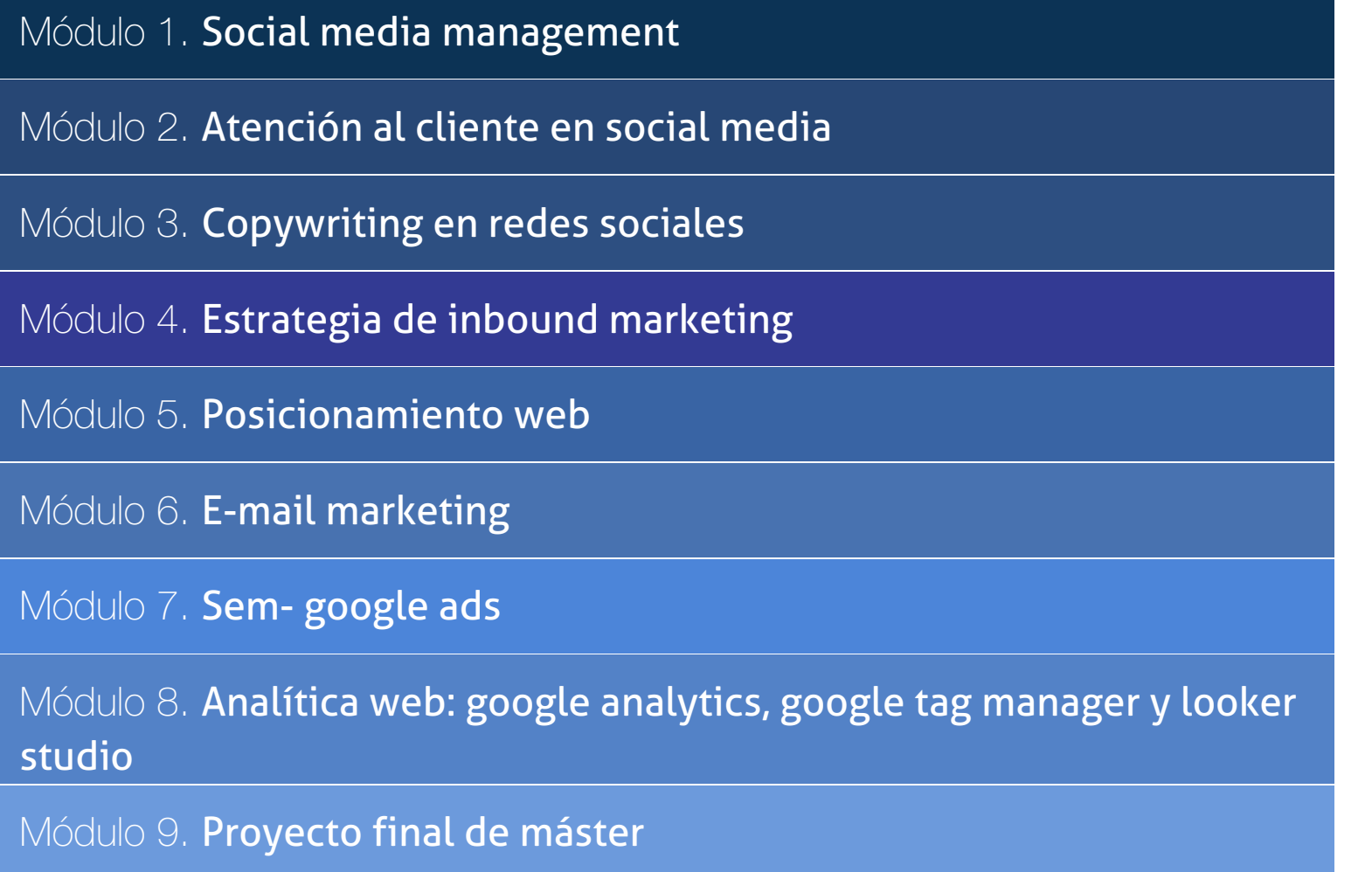

## PROGRAMA ACADEMICO

Master en Marketing Digital y Social Media

## Módulo 1. **Social media management**

## Unidad didáctica 1.

#### Introducción y contextualización del social media

- 1. Tipos de redes sociales
- 2. La importancia actual del social media
- 3. Prosumer
- 4. Contenido de valor
- 5. Marketing viral
- 6. La figura del Community Manager
- 7. Social Media Plan
- 8. Reputación Online

## Unidad didáctica 2.

#### Gestión de facebook

- 1. Primero pasos con Facebook
- 2. Facebook para empresas
- 3. Configuración de la Fanpage
- 4. Configuración de mensajes: Facebook Messenger
- 5. Tipo de publicaciones
- 6. Creación de eventos
- 7. Facebook Marketplace
- 8. Administración de la página
- 9. Facebook Insights

## Unidad didáctica 3. Gestión de instagram

- 1. Introducción a Instagram
- 2. Instagram para empresas
- 3. Creación de contenido
- 4. Uso de Hashtags
- 5. Instagram Stories
- 6. Herramientas creativas
- 7. Colaboración con influencers
- 8. Principales estadísticas

## Unidad didáctica 4.

#### Gestión de twitter

1. Introducción a Twitter 2. Elementos básicos de Twitter 3. Twitter para empresas 4. Servicio de atención al cliente a través de Twitter 5. Contenidos 6. Uso de Hashtags y Trending Topic 7. Twitter Analytics 8. TweetDeck 9. Audiense 10. Hootsuite

11. Bitly

## Unidad didáctica 5. Gestión de linkedin

- 1. Introducción a LinkedIn
- 2. LinkedIn para empresas
- 3. Creación de perfil y optimización
- 4. Grupos
- 5. SEO para LinkedIn
- 6. Analítica en LinkedIn
- 7. LinkedIn Recruiter

### Unidad didáctica 6. Gestión de youtube

- 1. Introducción a Youtube
- 2. Vídeo Marketing
- 3. Crear una canal de empresa
- 4. Optimización del canal
- 5. Creación de contenidos
- 6. Gestión de comentarios
- 7. Youtube Analytics
- 8. Youtube vs Vimeo
- 9. Keyword Tool
- 10. Youtube Trends

## Unidad didáctica 7. Gestión de twitch

- 1. Introducción a Twitch
- 2. El éxito de Twitch
- 3. Generar suscriptores en Twitch
- 4. Contenidos y recomendaciones
- 5. Twitch e influencers
- 6. Streamlabs
- 7. Publicidad en Twitch
- 8. Seguimiento y medición de resultados

- 1. ¿Qué es y cómo funciona Tiktok?
- 2. Creación de contenido en TikTok
- 3. Estrategias para ganar seguidores (hashtags, likes, challenges…)
- 4. El papel del marketing en Tiktok
- 5. Tiktok e influencers
- 6. Tiktok Ads

## Unidad didáctica 8.

#### Gestión de tiktok

## Unidad didáctica 9. Publicidad social media- facebook ads

1. Introducción a Facebook Ads 2. Tipos de Campañas y objetivos publicitarios 3. Segmentación: públicos 4. Presupuesto 5. Formatos de anuncios 6. Ubicaciones 7. Administrador de anuncios 8. Seguimiento y optimización de anuncios 9. Power Editor 10. Pixel de Facebook

## Unidad didáctica 10.

#### Publicidad social media- instagram ads

- 1. Introducción a Instagram Ads 2. Objetivos publicitarios 3. Tipos de anuncios
- 4. Administrador de anuncios
- 5. Presupuesto
- 6. Instagram Partners
- 7. Segmentación

## Unidad didáctica 11. Publicidad social media- twitter ads

- 1. Objetivos publicitarios
- 2. Audiencias en Twitter
- 3. Tipos de anuncios
- 4. Administrador de anuncios
- 5. Creación de campañas y optimización
- 6. Twitter Cards
- 7. Instalación código de seguimiento
- 8. Listas de remarketing

### Unidad didáctica 12.

#### Publicidad social media- linkedin ads

- 1. Introducción a LinkedIn Ads
- 2. Formatos de anuncios
- 3. Objetivos publicitarios
- 4. Creación de campañas
- 5. Segmentación
- 6. Presupuesto
- 7. Seguimiento y medición de resultados

## Unidad didáctica 13.

#### Publicidad social media- publicidad en youtube

- 1. Ventajas de la publicidad en Youtube
- 2. Youtube y Google Adwords
- 3. Tipos de anuncios en Youtube
- 4. Campaña publicitarias en Youtube con Google Adwords
- 5. Creación de anuncios desde Youtube

## Unidad didáctica 14. Publicidad social media- tiktok ads

- 1. Introducción a TikTok Ads Manager
- 2. Creación de una campaña de publicidad en TikTok
- 3. Tipos de contenidos y herramientas clave
- 4. Seguimiento y monitorización de los resultados

## Módulo 2. **Atención al cliente en social media**

## Unidad didáctica 1.

#### Social crm

- 1. Introducción
- 2. Marketing relacional
- 3. Experiencia del usuario
- 4. Herramientas de Social CRM

## Unidad didáctica 2.

#### Atención al cliente en facebook

- 1. Introducción
- 2. Escucha activa
- 3. Uso de chatbots en Facebook Messenger
- 4. Información de la Fanpage
- 5. Gestión de Comentarios
- 6. Reseñas o valoraciones

## Unidad didáctica 3. Atención al cliente en twitter

- 1. Introducción
- 2. Información básica del perfil
- 3. Agregar un botón de mensaje
- 4. Configurar mensajes de bienvenida
- 5. Deep Links
- 6. Monitorización
- 7. Gestión de comentarios
- 8. Gestionar crisis de reputación en Twitter

## Unidad didáctica 4.

#### Atención al cliente en instagram

- 1. Introducción
- 2. Información básica del perfil
- 3. Instagram Direct
- 4. Gestión de comentarios
- 5. Herramientas de Análisis y monitorización

### Unidad didáctica 5. Gestión de la atención al cliente en social media

#### 1. Definir la estrategia

- 2. Cuentas específicas
- 3. Identificación del equipo
- 4. Definir el tono de la comunicación
- 5. Protocolo de resolución de problemas
- 6. Manual de Preguntas Frecuentes (FAQ)
- 7. Monitorización
- 8. Gestión, seguimiento y fidelización
- 9. Medición de la gestión de atención al cliente

## Módulo 3. **Copywriting en redes sociales**

## Unidad didáctica 1. Introducción al copywriting

1. ¿Qué es el copywriting?

2. Conectar, emocionar y convencer

3. Principales técnicas de copywriting

4. SEO para copywriting

5. La importancia de los títulos

## Unidad didáctica 2.

### Copywriting para social media

1. La importancia del copywriting en social media

2. Objetivos del negocio

3. Conoce a tu audiencia

- 4. Canal, estrategia de contenidos y calendario editorial
- 5. Testeo y análisis

## Unidad didáctica 3. Copywriting para personal branding

#### 1. Introducción

2. Definir tu marca y el estilo

3. Identificar y definir tu público objetivo o audiencia

4. Creación de lista de contactos

5. Página personal corporativa

6. Blog personal

7. Uso de las redes sociales

8. Plan de Comunicación

## Módulo 4. **Estrategia de inbound marketing**

## Unidad didáctica 1.

Introducción al inbound marketing

- 1. ¿Qué es el Inbound Marketing?
- 2. Marketing de contenidos

3. Marketing Viral

4. Video Marketing

5. 5.Reputación Online

## Unidad didáctica 2.

#### Fase de atracción

1. Sistema de Gestión de contenidos CSM

2. Los blogs Wordpress

3. Posicionamiento SEO

4. Social Media

#### Unidad didáctica 3. Fase de conversión

- 1. Formularios
- 2. Call to Action
- 3. Landin Pages

## Unidad didáctica 4.

#### Fase de cierre

- 1. Introducción
- 2. Marketing Relacional
- 3. Email marketing

#### Unidad didáctica 5. Fase de deleite

- 1. Encuestas
- 2. Contenido inteligente
- 3. Monitorización Social

## Módulo 5. **Posicionamiento web**

#### Unidad didáctica 1. Introducción al seo

1. Importancia del SEO

- 2. Funcionamiento de los buscadores
- 3. Google: algoritmos y actualizaciones
- 4. Cómo salir de una penalización en Google
- 5. Estrategia SEO

## Unidad didáctica 2.

#### Introducción al sem

1. Introducción al SEM

- 2. Principales conceptos de SEM
- 3. Sistema de pujas y calidad del anuncio
- 4. Primer contacto con Google Ads
- 5. Creación de anuncios de calidad
- 6. Indicadores clave de rendimiento en SEM

## Unidad didáctica 3.

#### Content management system

- 1. Qué es un CMS
- 2. Ventajas e inconvenientes de los CMS
- 3. Wordpress y Woocommerce
- 4. Prestashop y Magento

## Módulo 6. **E-mail marketing**

### Unidad didáctica 1. Introducción al email marketing

- 1. Fundamentos del email marketing
- 2. Objetivos del email marketing
- 3. Estructura de un email
- 4. Tipos de campañas

## Unidad didáctica 2.

### Gestión de suscriptores y optimización de listas

- 1. Métodos recomendados de suscripción
- 2. ¿Cómo captar leads de calidad?
- 3. Optimización de listas
- 4. Aspectos legales del email marketing

### Unidad didáctica 3. Newsletter

- 1. Anatomía de una newsletter
- 2. Cómo hacer una newsletter eficaz
- 3. Herramientas para crear una newsletter
- 4. Mejores horarios para el envío

#### Unidad didáctica 4. Embudo de conversión

- 
- 1. Qué es el embudo de conversión
- 2. Principales métricas
- 3. Qué es un CTA y su importancia

### Unidad didáctica 5. Test a/b

- 1. Qué es un test A/B
- 2. Por qué es importante hacer test A/B
- 3. Cómo hacer un test A/B
- 4. Herramientas para hacer test A/B

## Unidad didáctica 6. Herramientas de gestión de envíos

1. Email marketing con Mailchimp

- 2. Email marketing con Acumbamail
- 3. Email Marketing con Mailrelay

## Módulo 7. **Sem- google ads**

## Unidad didáctica 1. Introducción

- 1. Ventajas de la publicidad online
- 2. ¿Qué es Google Ads?
- 3. Fundamentos de Google Ads
- 4. Crear una cuenta en Google Ads
- 5. Campañas, grupos de anuncios y palabras clave
- 6. Planificador de palabras clave
- 7. Adwords Editor

## Unidad didáctica 2.

#### Publicidad en búsquedas

- 1. Funcionamiento
- 2. Configuración campaña
- 3. Anuncios
- 4. Pujas y presupuestos
- 5. Administración, medición y supervisión de campañas
- 6. Optimización

## Unidad didáctica 3. Publicidad en display

- 1. Introducción
- 2. Configuración campaña
- 3. Anuncios
- 4. Audiencias, segmentación y remarketing
- 5. Medición y optimización

## Unidad didáctica 4. Publicidad para móviles

- 1. Ventajas de la publicidad mobile
- 2. Pujas y segmentación
- 3. Anuncios
- 4. Medición

## Unidad didáctica 5.

#### Publicidad en shopping

- 1. Google Merchant Center
- 2. Campañas de shopping

## Unidad didáctica 6.

Técnicas de copywriting aplicadas a campañas con google ads

1. Copywriting y Google Ads

- 2. Copyqriting en publicidad de búsquedas
- 3. Copywriting en publicidad display
- 4. Copywriting en publicidad para móviles
- 5. Copywriting en publicidad shopping

## Módulo 8. **Analítica web: google analytics, google tag manager y looker studio**

### Unidad didáctica 1. Analítica web con google analytics

#### 1. Introducción a la analítica web

- 2. Funcionamiento Google Analytics
- 3. Introducción e instalación de Google Analytics
- 4. Interfaz
- 5. Métricas y dimensiones
- 6. Informes básicos
- 7. Informes personalizados
- 8. Comportamiento de los usuarios e interpretación de datos

## Unidad didáctica 2. Google analytics 4

- 1. ¿Qué es Google Analytics 4?
- 2. Diferencias con respecto a Universal Analytics
- 3. Implementación de Google Analytics 4
- 4. Las herramientas de análisis de Google Analytics 4
- 5. Los espacios de identidad
- 6. Ventajas de Google Analytics 4
- 7. Desventajas de Google Analytics 4

## Unidad didáctica 3. Recogida de datos

- 1. Planes de medición
- 2. Configuración de las vistas mediante filtros
- 3. Métricas y dimensiones personalizadas
- 4. Seguimiento de eventos

## Unidad didáctica 4.

#### Navegación e interfaz

1. Informes de visión general

- 2. informes completos
- 3. Compartir informes
- 4. Configuración paneles de control y accesos directos

## Unidad didáctica 5.

#### Informes

1. Informes de Audiencia

2. Informes de Adquisición

3. Informes de Comportamiento

## Unidad didáctica 6.

### Campañas y conversiones

1. Campañas personalizadas

2. Realizar un seguimiento de las campañas con el Creador de URLs

3. Configuración y medición de objetivos

4. Cómo medir campañas de Google Ads

## Unidad didáctica 7. Google analytics 360

1. Analítica avanzada 2. Informes sin muestrear 3. Google BigQuery Export 4. Integraciones

## Unidad didáctica 8. Google tag manager

1. Concepto y características

2. Gestión de etiquetas

3. Activadores y gestión de variables

- 4. Implementación y eventos
- 5. Tracking

## Unidad didáctica 9.

### Looker studio (google data studio)

- 1. Visualización de datos
- 2. Tipologías de gráficos
- 3. Fuentes de datos
- 4. Integración con Analytics
- 5. Creación de informes

## Módulo 9. **Proyecto final de máster**

## <span id="page-15-0"></span>metodología de aprendizaje

La configuración del modelo pedagógico por el que apuesta INESEM, requiere del uso de herramientas que favorezcan la colaboración y divulgación de ideas, opiniones y la creación de redes de conocimiento más colaborativo y social donde los alumnos complementan la formación recibida a través de los canales formales establecidos.

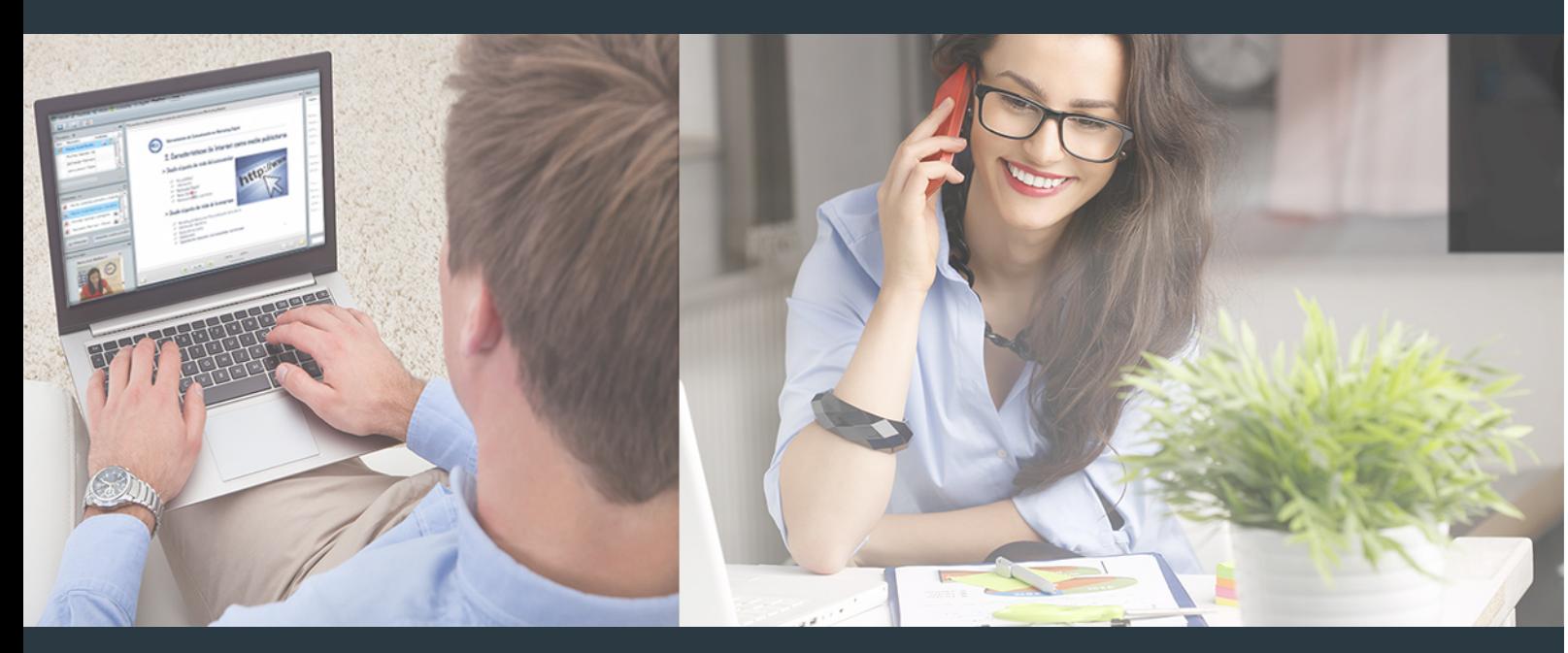

Nuestro sistema de aprendizaje se fundamenta en *cinco* pilares que facilitan el estudio y el desarrollo de competencias y aptitudes de nuestros alumnos a través de los siguientes entornos:

## Secretaría

Sistema que comunica al alumno directamente con nuestro asistente virtual permitiendo realizar un seguimiento personal de todos sus trámites administrativos.

## Revista Digital

Espacio de actualidad donde encontrar publicaciones relacionadas con su área de formación. Un excelente grupo de colabradores v redactores, tanto internos como externos. que aportan una dosis de su conocimiento y experiencia a esta red colaborativa de información.

## pilares del Webinars método

Comunidad

## Webinars

Píldoras formativas mediante el formato audiovisual para complementar los itinerarios formativos y una práctica que acerca a nuestros alumnos a la realidad empresarial.

Master en Marketing Digital y Social Media [ 30 ] [INESEM BUSINESS SCHOOL](https://www.inesem.es/) Master en Marketing Digital y Social Media [ 31 ] [INESEM BUSINESS SCHOOL](https://www.inesem.es/)

## **Campus Virtual**

Entorno Personal de Aprendizaje que permite gestionar al alumno su itinerario formativo, accediendo a multitud de recursos complementarios que enriquecen el proceso formativo así como la interiorización de conocimientos gracias a una formación práctica, social y colaborativa.

## Comunidad

Espacio de encuentro que pemite el contacto de alumnos del mismo campo para la creación de vínculos profesionales. Un punto de intercambio de información, sugerecias y experiencias de miles de usuarios.

Con nuestra metodología de aprendizaje online, el alumno comienza su andadura en INESEM Business School a través de un campus virtual diseñado exclusivamente para desarrollar el itinerario formativo con el objetivo de mejorar su perfil profesional. El alumno debe avanzar de manera autónoma a lo largo de las diferentes unidades didácticas así como realizar las actividades y autoevaluaciones correspondientes.

El equipo docente y un tutor especializado harán un seguimiento exhaustivo, evaluando todos los progresos del alumno así como estableciendo una línea abierta para la resolución de consultas.

## <span id="page-16-0"></span>SERVICIO DE **Orientación** de Carrera

Nuestro objetivo es el asesoramiento para el desarrollo de tu carrera profesional. Pretendemos capacitar a nuestros alumnos para su adecuada adaptación al mercado de trabajo facilitándole su integración en el mismo. Somos el aliado ideal para tu crecimiento profesional, aportando las capacidades necesarias con las que afrontar los desafíos que se presenten en tu vida laboral y alcanzar el éxito profesional. Gracias a nuestro Departamento de Orientación de Carrera se gestionan más de 500 convenios con empresas, lo que nos permite contar con una plataforma propia de empleo que avala la continuidad de la formación y donde cada día surgen nuevas oportunidades de empleo. Nuestra bolsa de empleo te abre las puertas hacia tu futuro laboral.

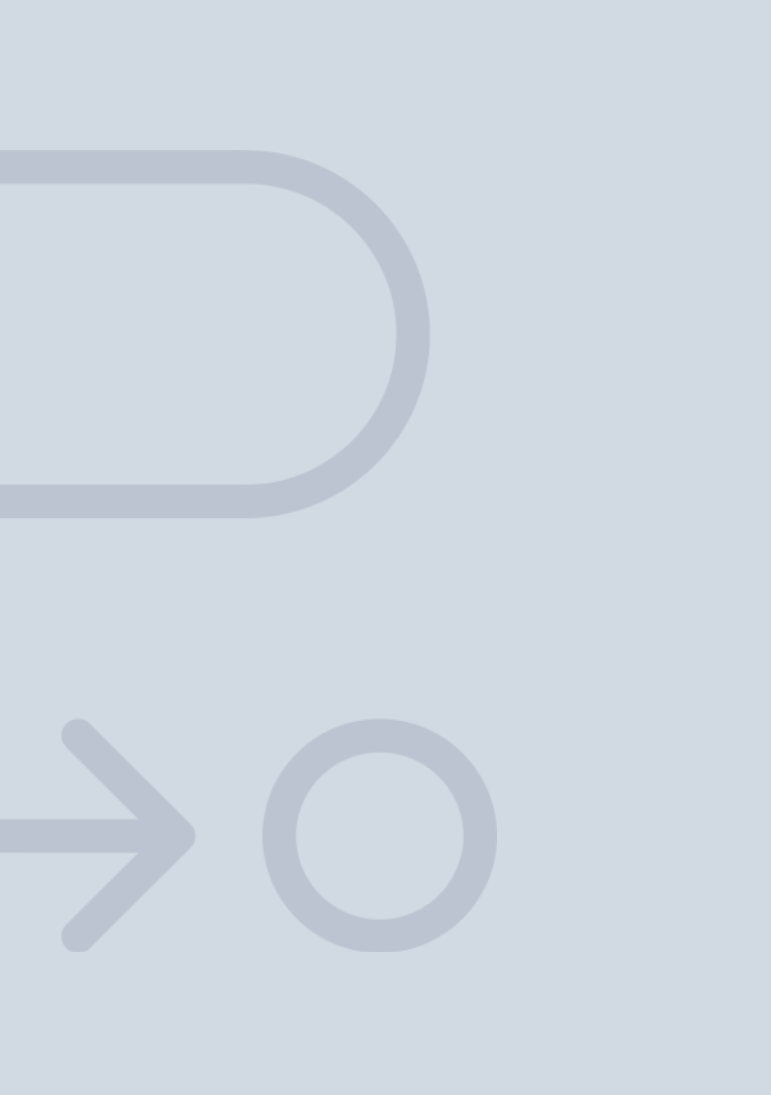

En INESEM

Ofrecemos a nuestros alumnos **facilidades** económicas y financieras para la realización del pago de matrículas,

## <span id="page-17-0"></span>Financiación y becas

todo ello 100% sin intereses. INESEM continúa ampliando su programa de becas para acercar y posibilitar el aprendizaje continuo al máximo número de personas. Con el fin de adaptarnos a las necesidades de todos los perfiles que componen nuestro alumnado.

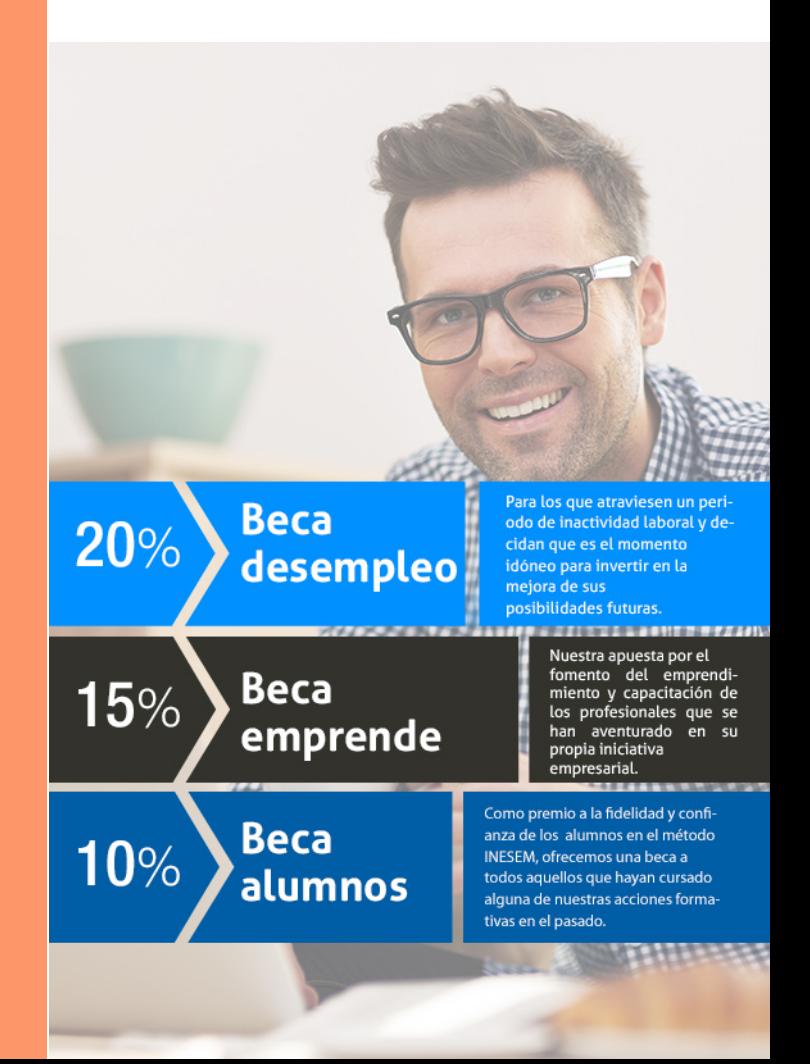

Master en Marketing Digital y Social Media [ 37 ] [INESEM BUSINESS SCHOOL](https://www.inesem.es/)

# Masters Profesionales

Master en Marketing Digital y Social Media

## *Impulsamos tu carrera profesional*

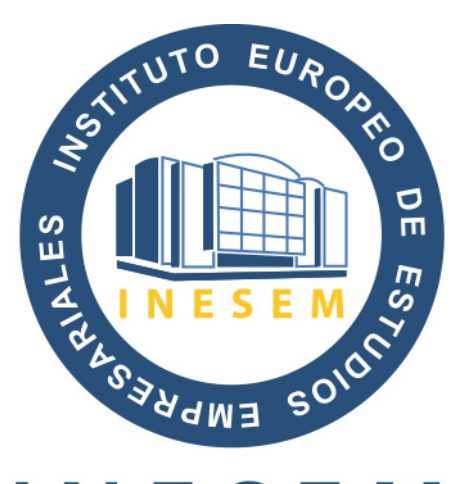

## **INESEM**

## **BUSINESS SCHOOL**

# www.inesem.es

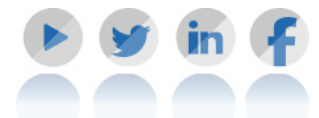

**958 05 02 05** formacion@inesem.es  $\vert$  Gestionamos acuerdos con más de 2000

empresas y tramitamos más de 500 ofertas profesionales al año.

Facilitamos la incorporación y el desarrollo de los alumnos en el mercado laboral a lo largo de toda su carrera profesional.